**The Site-Based Expenditure Reporting (SBER) Data Import Template (previously known as the Data Collection Template) is designed to expedite entry of per-pupil, site-based expenditures. As in FY 2019, districts will have the** *choice* **between using this data import template or manually entering their site-based data for FY 2020 reporting submission. (This choice also applies to districts working with vendors to prepare their reporting data.) This data import template is most beneficial for larger districts and/or those who prefer working with Excel rather than using manual entry. The template can be prepopulated with default sites and enrollments. Districts then fill in their per-pupil expenditures and import the template to the ISBE IWAS System for SBER before continuing through in the system to final submission.**

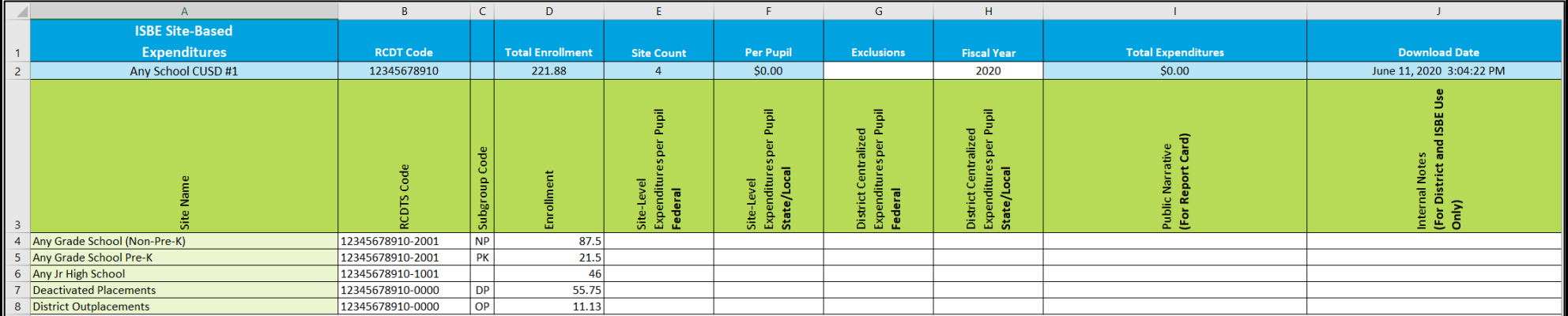

#### **Row 1 FILE HEADER (Read Only)**

#### **Row 2 FILE HEADER RECORDS**

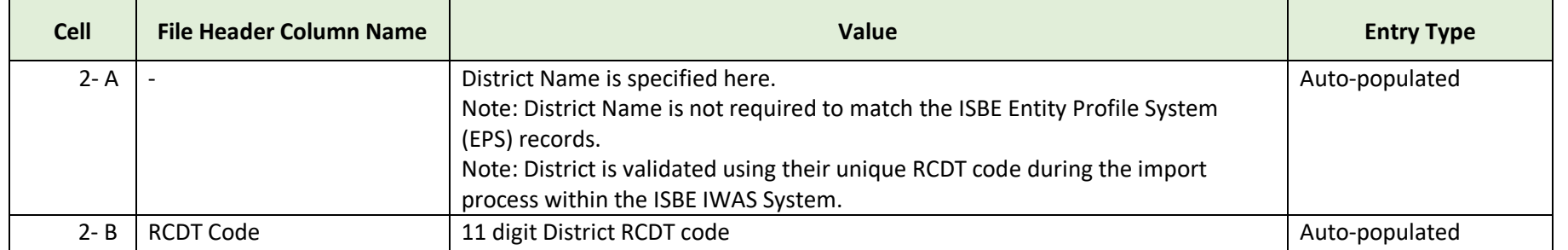

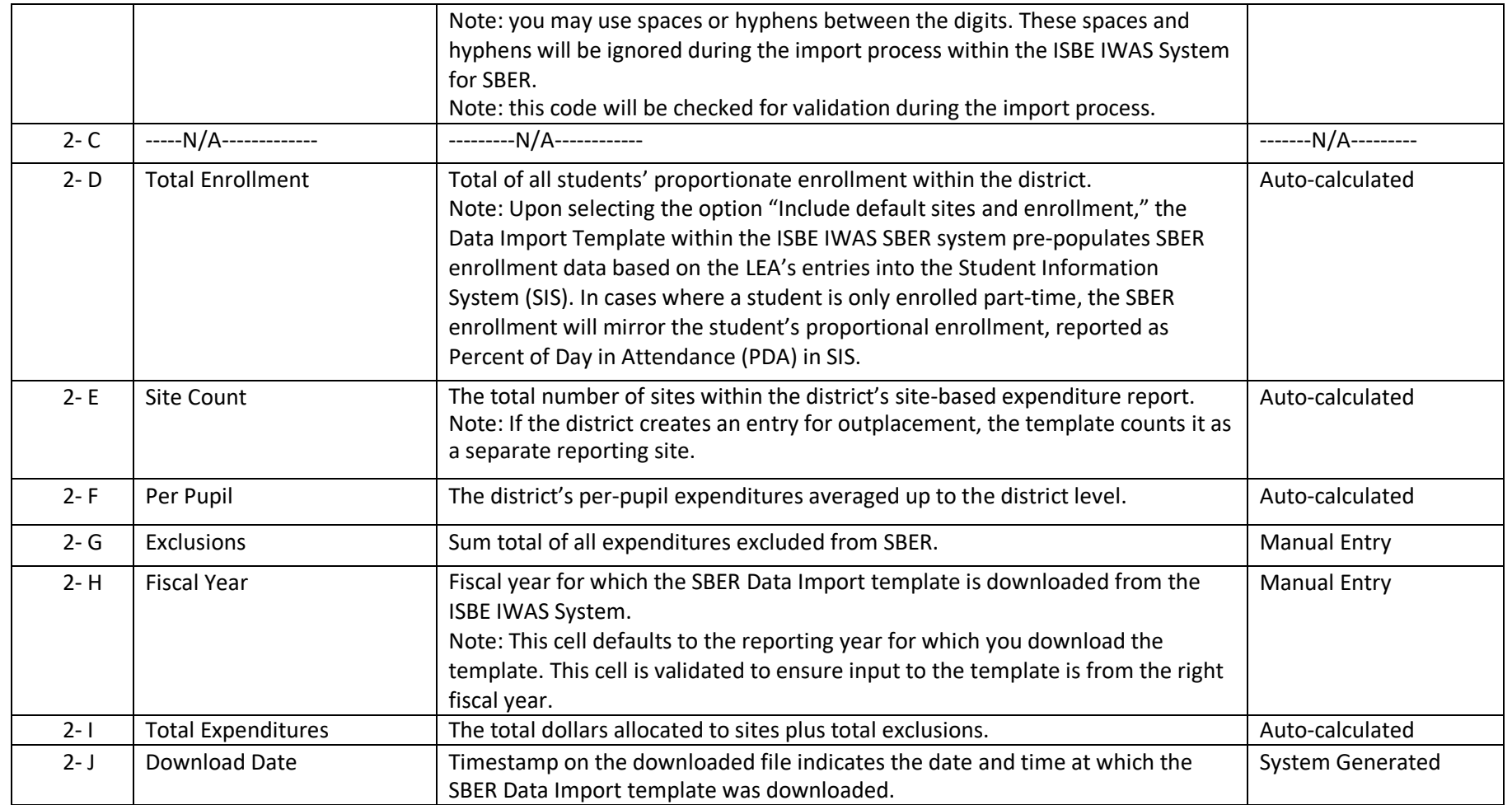

### **Row 3 COLUMN NAMES (Read Only)**

### **Row 4 + SITE-BASED EXPENDITURE REPORTING RECORDS**

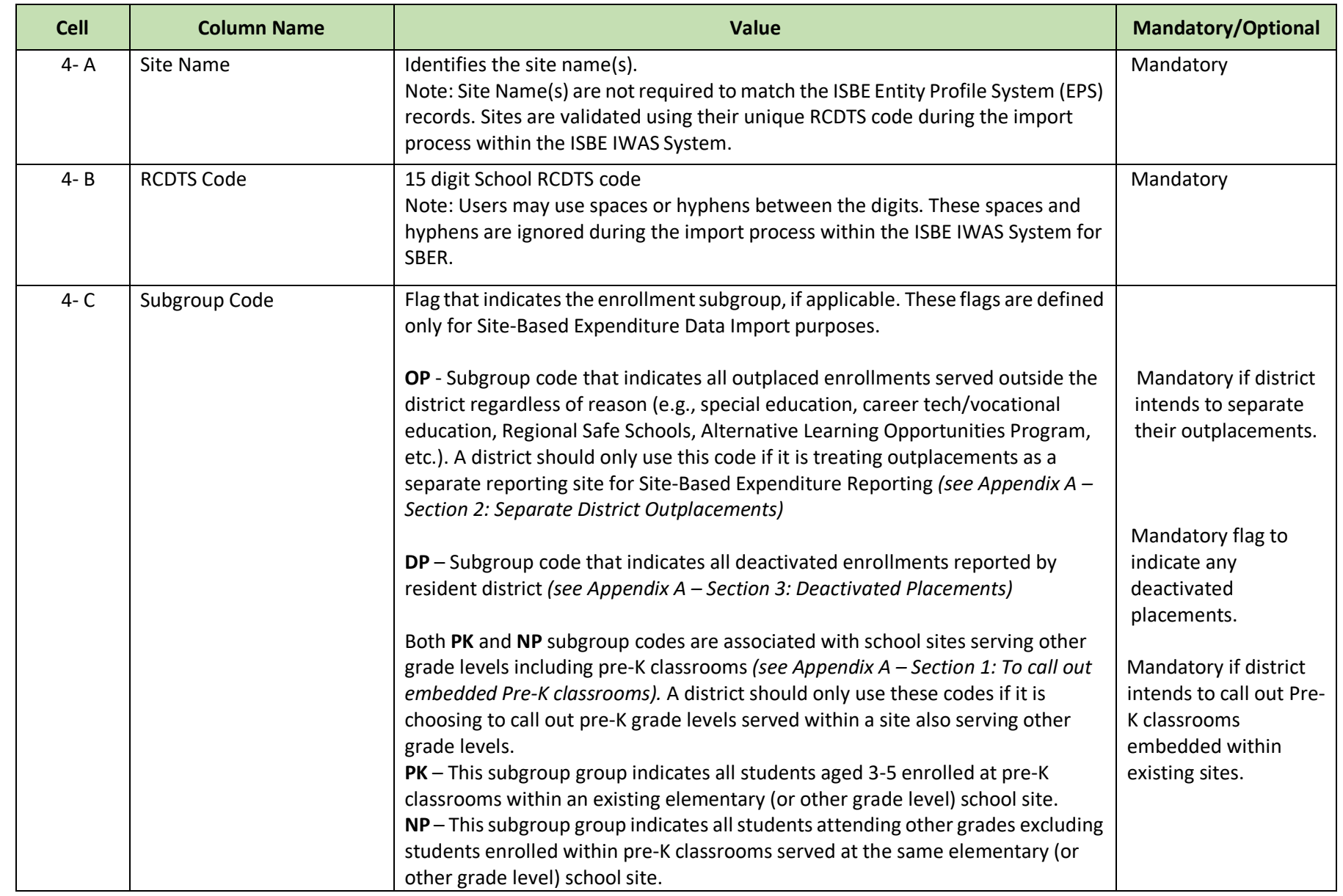

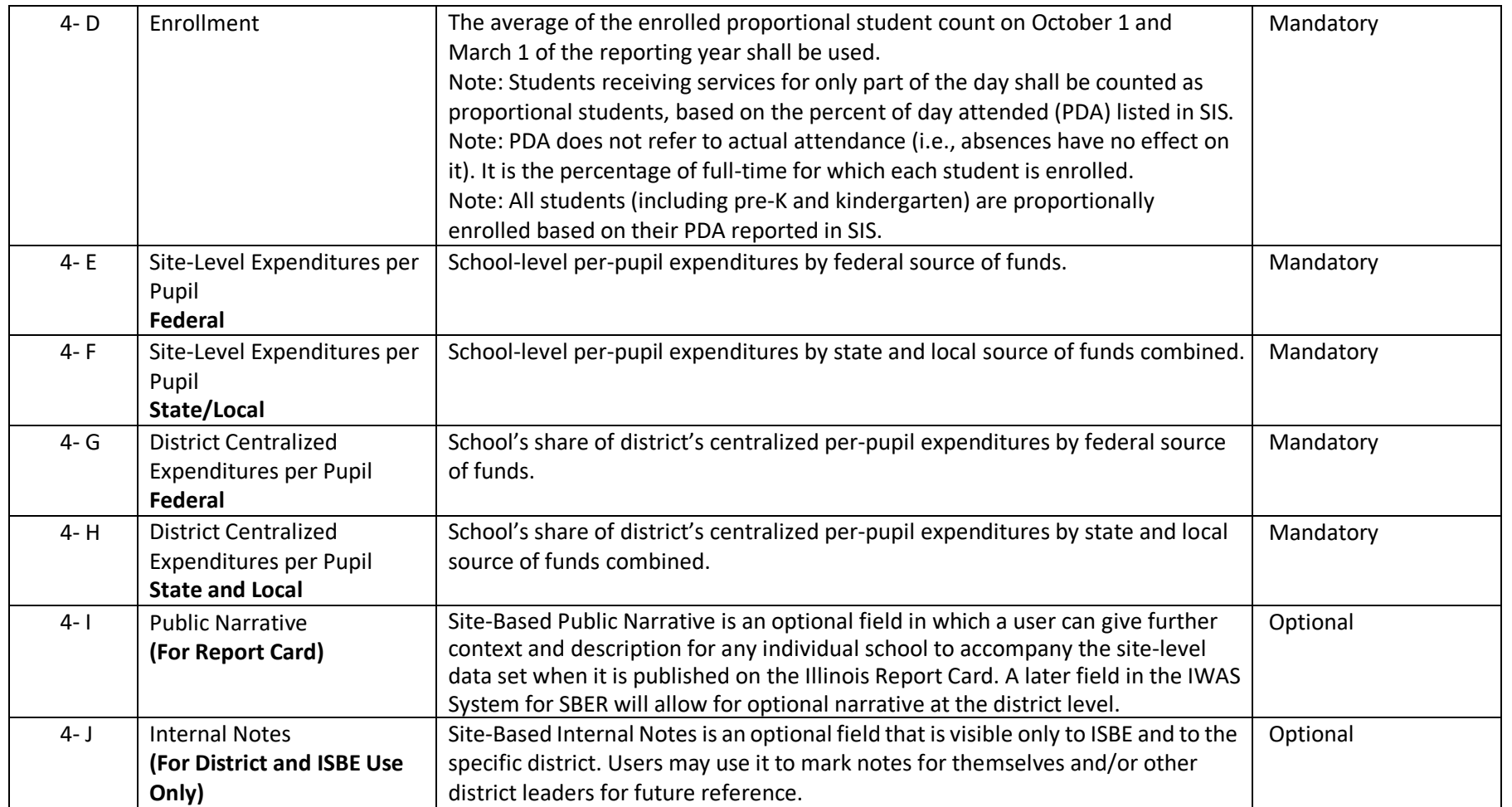

#### **Appendix A: Subgroup Codes**

#### **1. To call out embedded Pre-K classrooms (optional)**

In the Site-Based Expenditure Reporting (SBER) Data Import Template, Reporting Entities are provided with a mechanism to call out their Pre-K students and costs as a specific line item within elementary (or other grade level) school sites.

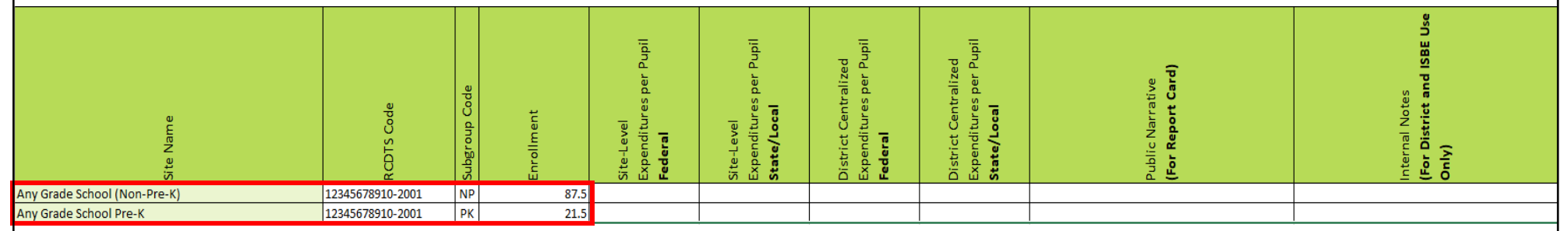

*Figure 1: Call out embedded Pre-K classrooms*

• Representation of Non-Pre-K students and costs for the elementary (or other grade levels) school sites. *(See Figure 1)*

Site Name is followed by **Non-Pre-K**. Parentheses can be ignored.

RCDTS Code is the elementary (or other grade levels) school code for this entry. This code will be the same for both the non-Pre-K and Pre-K entries, since the two sets of grade levels are served at the same site.

**NP** is the 2-digit flag used as a subgroup code for this entry.

• Representation of Pre-K students and costs for the same elementary (or other grade levels) school sites. *(See Figure 1)* Site Name is followed by **Pre-K**.

RCDTS Code is the elementary (or other grade levels) school code for this entry. This code will be the same for both the non-Pre-K and Pre-K entries, since the two sets of grade levels are served at the same site.

**PK** is the 2-digit flag used as a subgroup code for this entry.

**Note each site entry is validated by a unique RCDTS code. Site Names are ignored when imported from the template. "Non-Pre-K" and "Pre-K" are used within the site name mainly to represent subgroups within the same site. Site Names are not required to match exactly as stored within the ISBE records. Also note a RCDTS Code may have hyphens or spaces between the digits for readability purposes, but these spaces and hyphens are ignored during the import process.**

### **2. Separate District Outplacements (optional)**

In Site-Based Expenditure Reporting (SBER) Data Import Template, Reporting Entities are provided with a mechanism to report their district outplacements as a separate reporting site.

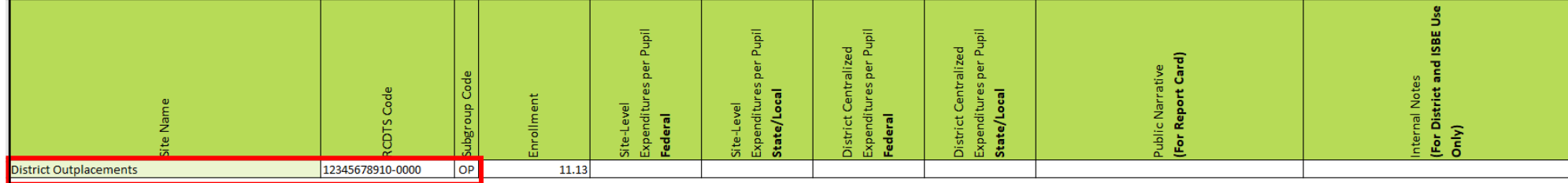

*Figure 2: Separate district outplacements*

• Representation of District Outplacements as a separate reporting site. *(See Figure 2)* Site Name cell can remain empty. In this example, Site Name is termed as District Outplacements for user convenience. *(See Figure 2)*

RCDTS Code is the reporting district code for this entry.

**OP** is the 2-digit flag used as a subgroup code for this entry.

**Note each site entry is validated by a unique RCDTS code; Site Names are ignored when imported into the template. Also note that a RCDTS Code may have hyphens or spaces between the digits for readability purposes, but these spaces and hyphens are ignored during the import process.**

### **3. Deactivated Placements (mandatory where applicable)**

In Site-Based Expenditure Reporting (SBER) Data Import Template, Reporting Entities with students whose home schools have been deactivated are provided with a mechanism to report their deactivated placements as a separate reporting site. All deactivated enrollments served at different sites are grouped into one single "deactivated placements" reporting site. This reporting site is separate from the district outplacements site described in *Appendix A – Section 2: Separate District Outplacements* .

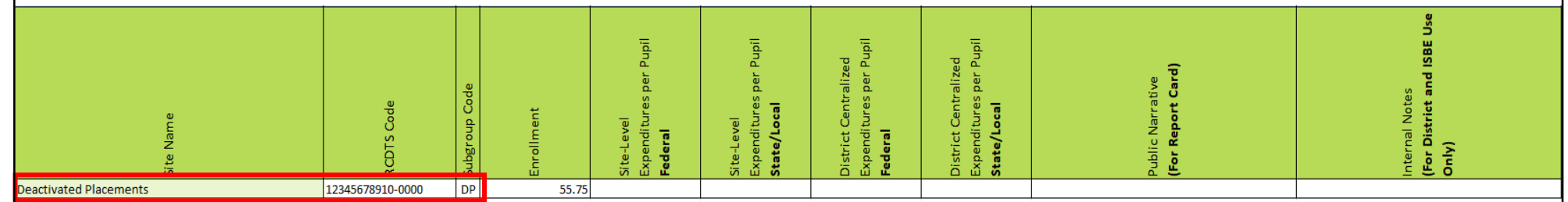

*Figure 3: Single "deactivated placements" reporting site*

• Representation of Deactivated Placements as a separate single reporting site. *(See Figure 3)*

Site Name cell can remain empty. In this example, Site Name is termed as Deactivated Placements for user convenience. *(See Figure 3)*

RCDTS Code is the reporting district code for this entry.

**DP** is the 2-digit flag used as a subgroup code for this entry.

**Note each site entry is validated by a unique RCDTS code; Site Names are ignored when imported into the template. Also note that a RCDTS Code may have hyphens or spaces between the digits for readability purposes, but these spaces and hyphens are ignored during the import process.**

**Districts seeking more guidance on any of these options or on Site-Based Expenditure Reporting in general are advised to consult the [Reporting Guidance](https://www.isbe.net/Documents/SBER-Guidance-FY20-FY21.pdf) issued by ISBE in May 2020.**